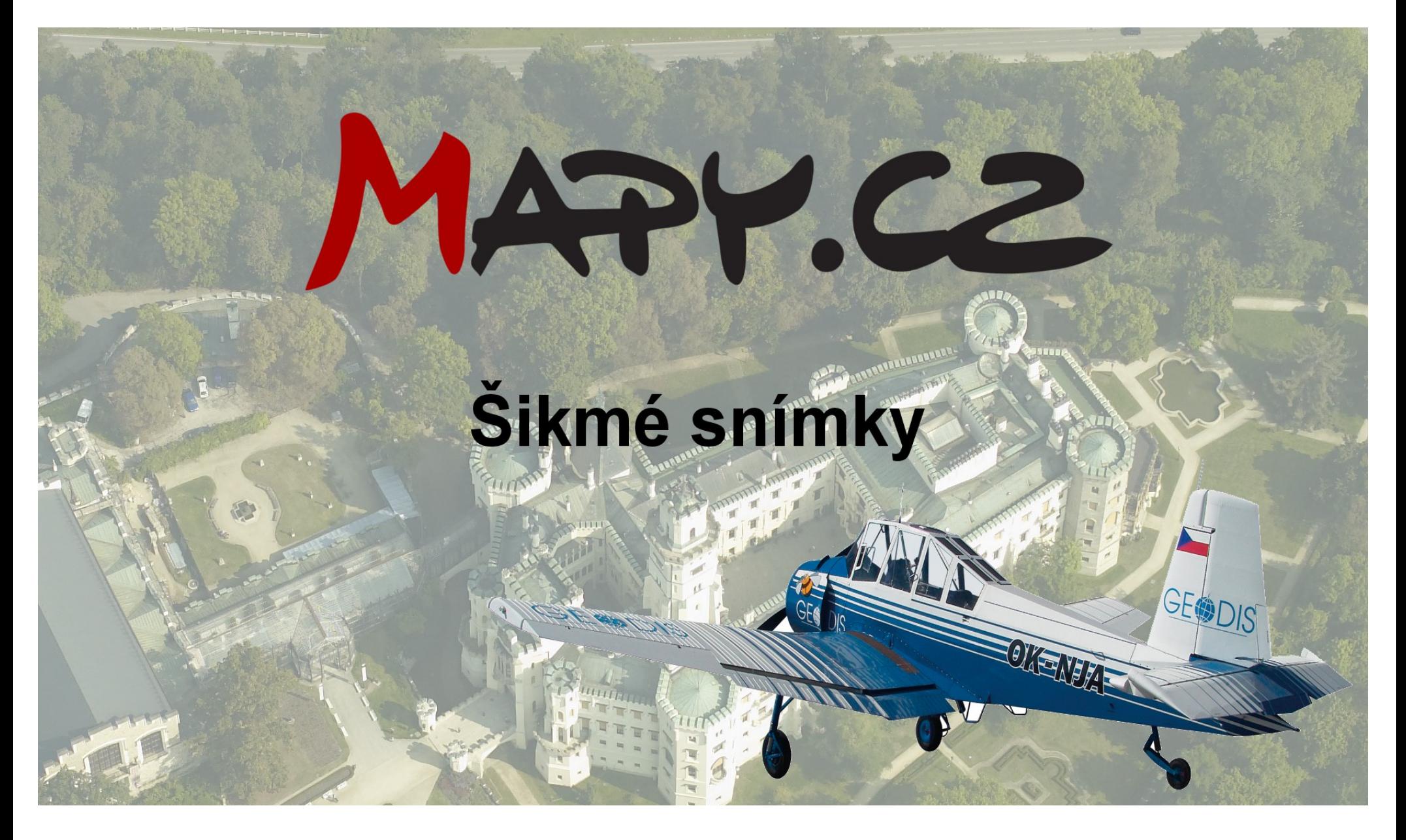

#### Miroslav Talášek

- Čo sú to šikmé snímky
- Prínos
- Ako a kto fotil
- Od fotiek k implementácii na Mapy.cz
- Konkurencia
- Otázky

Internet Firmy Mapy Slovník Zboží Obrázky Encyklopedie

#### Nápověda **El Tisk mapy** co Sdílet mapu Seznam

#### $MAPY.C2$

Vyhledat na mapě

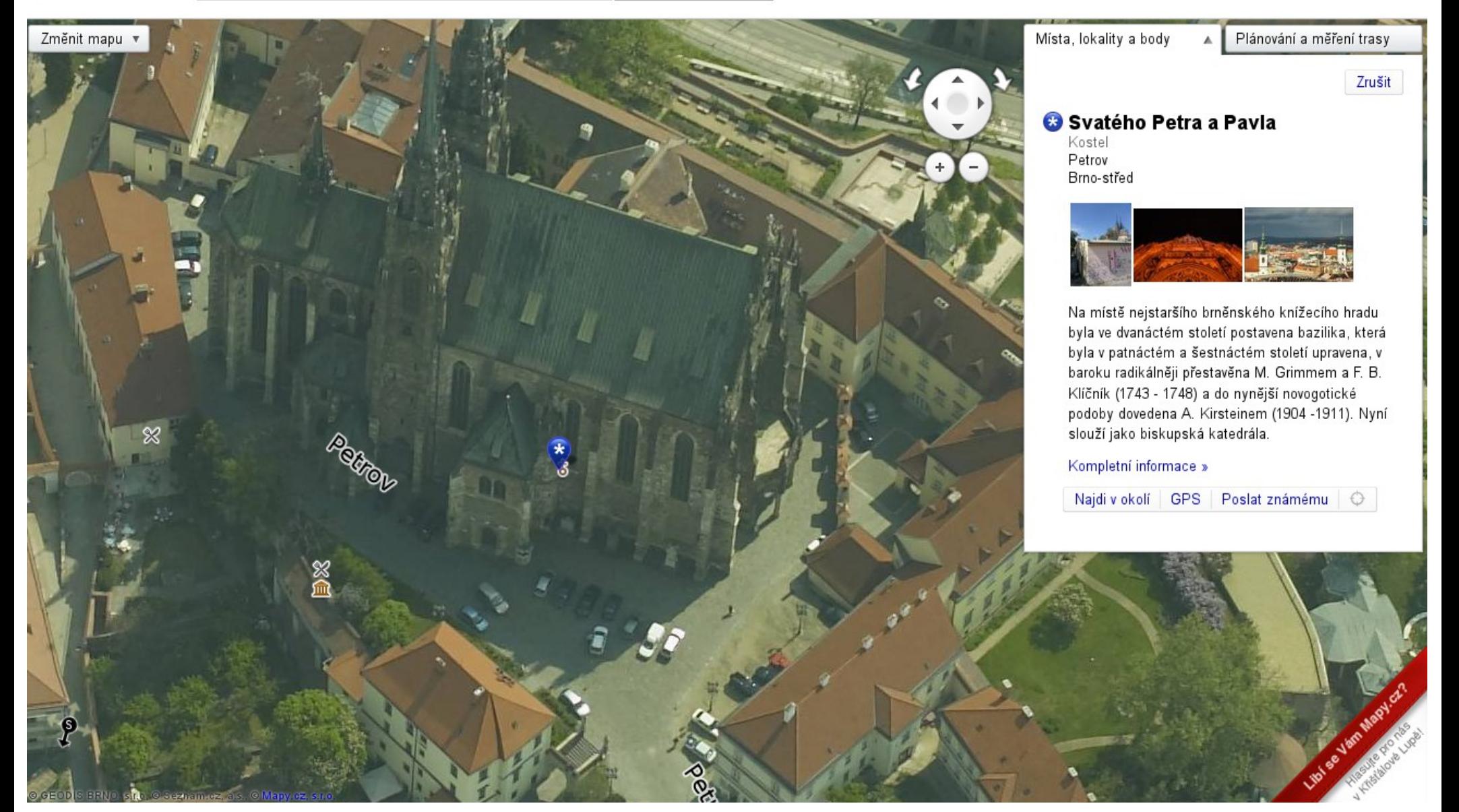

### Kto a čím to fotil ?

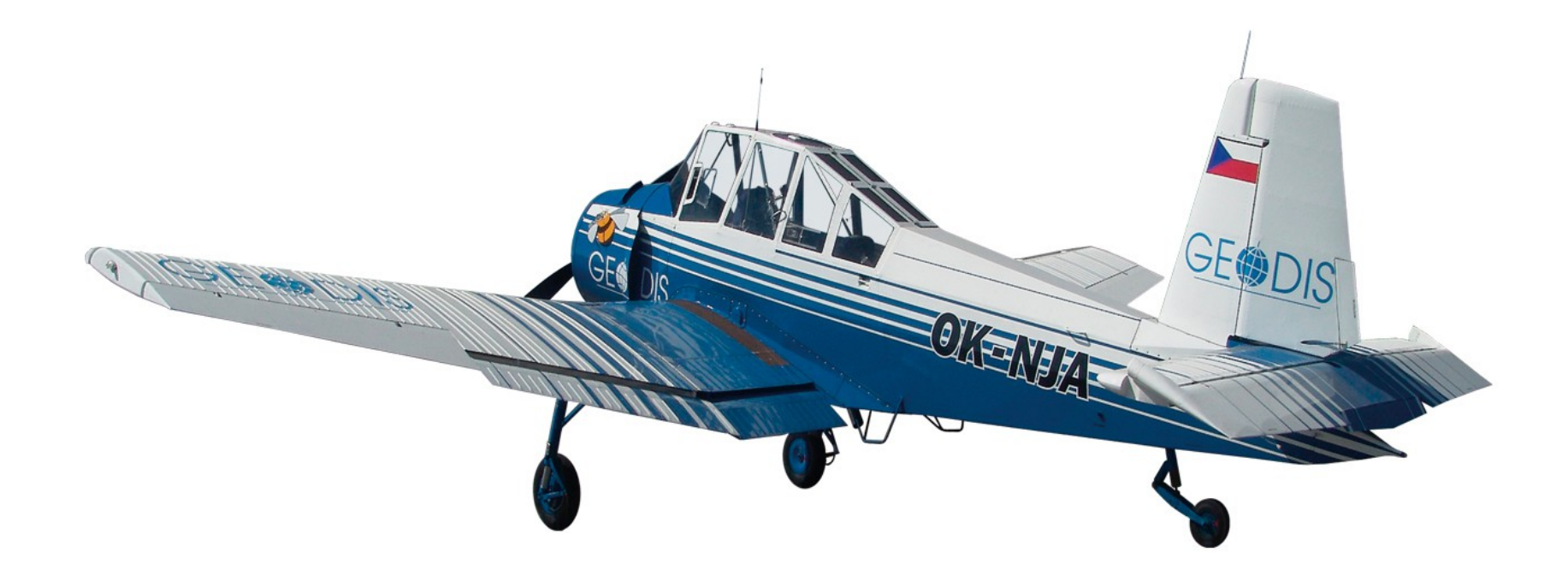

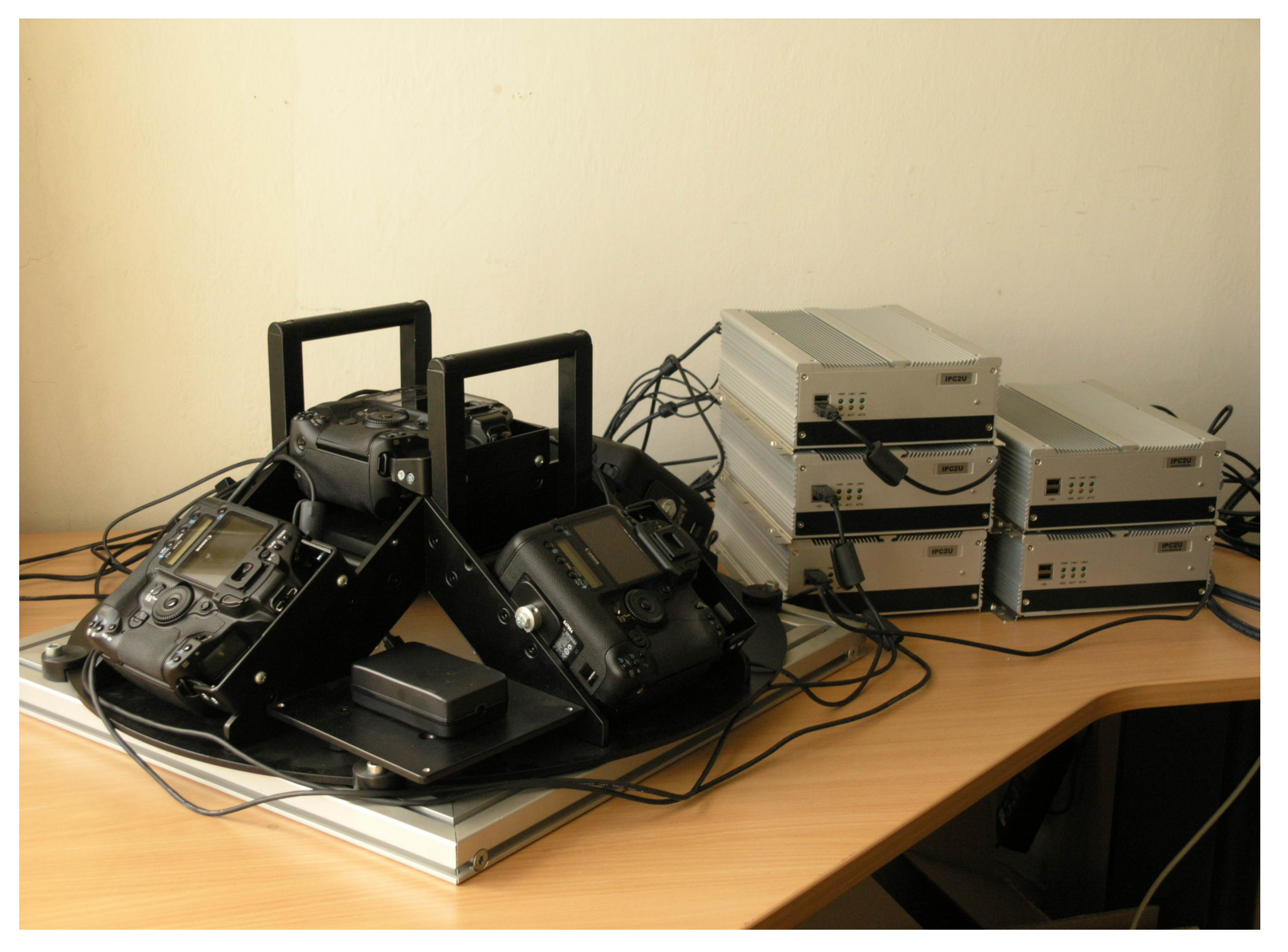

Ako to fotil ?

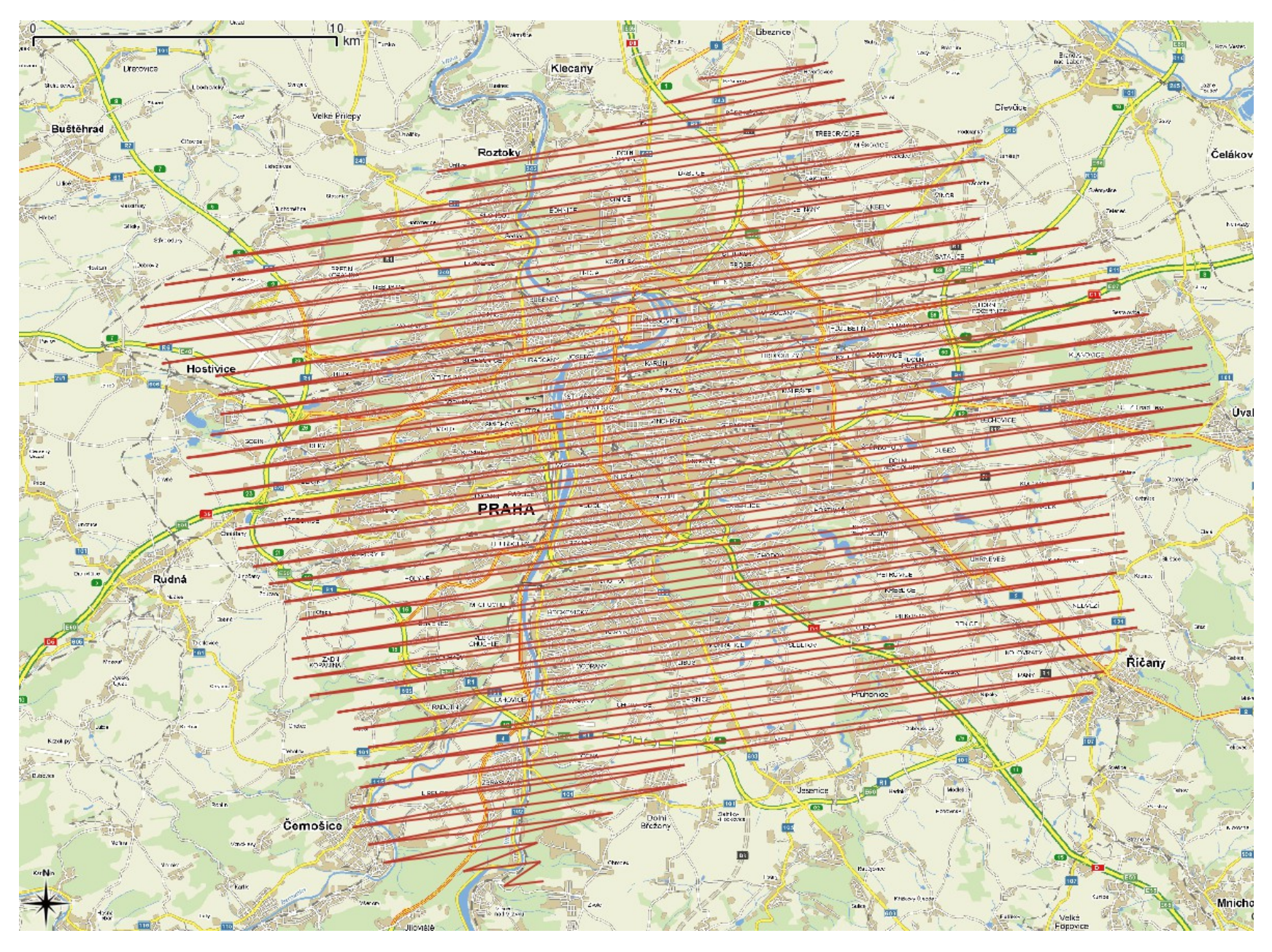

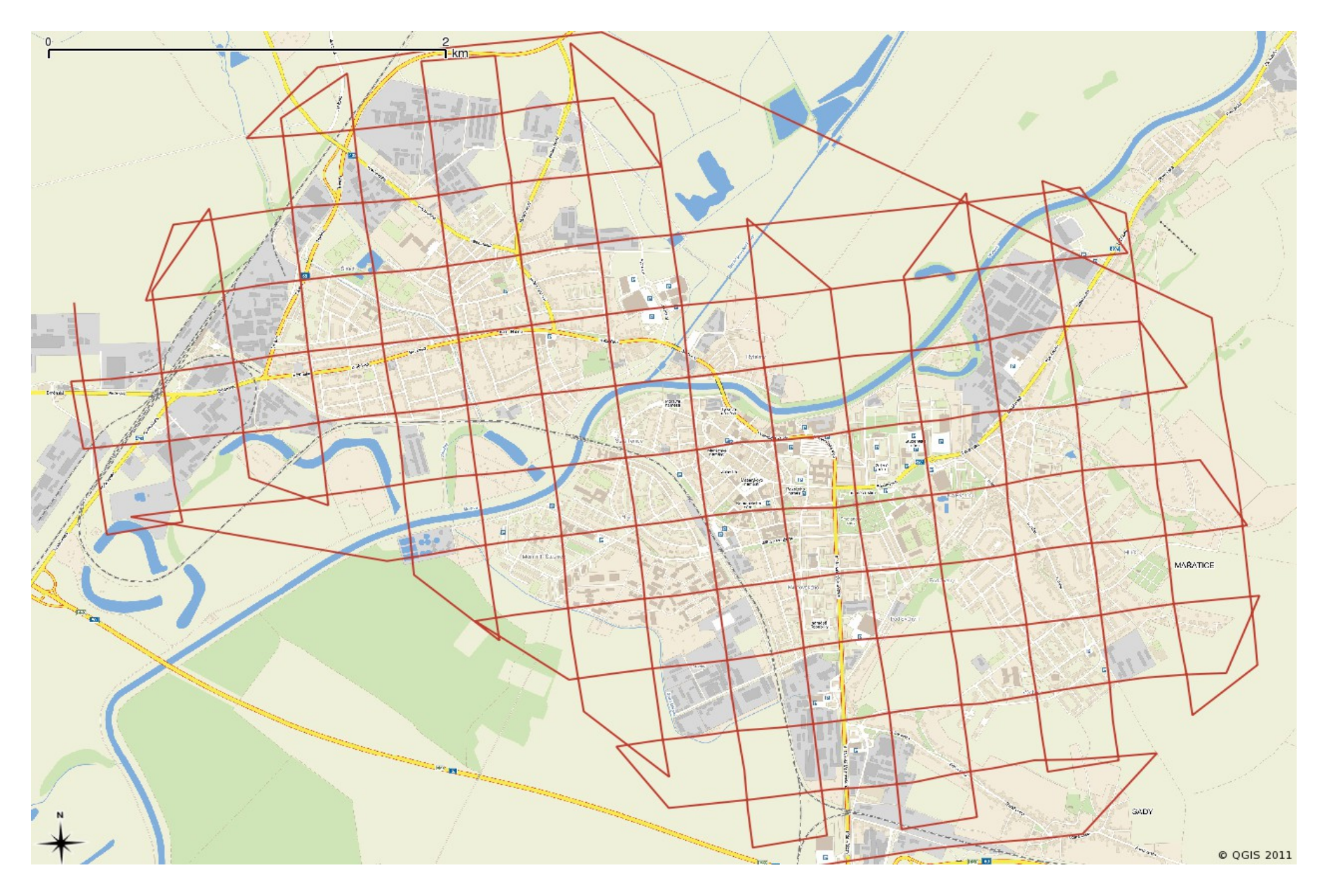

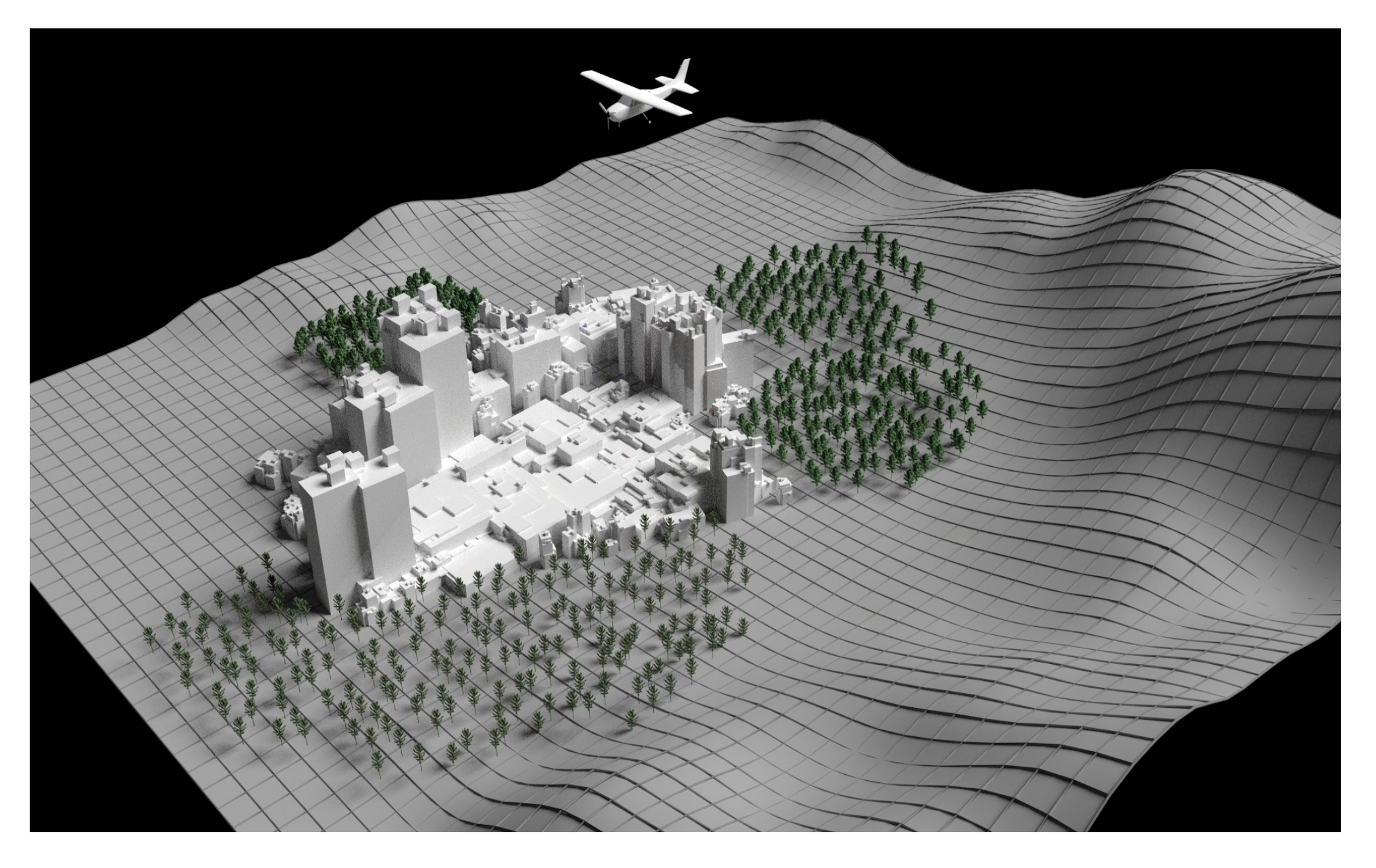

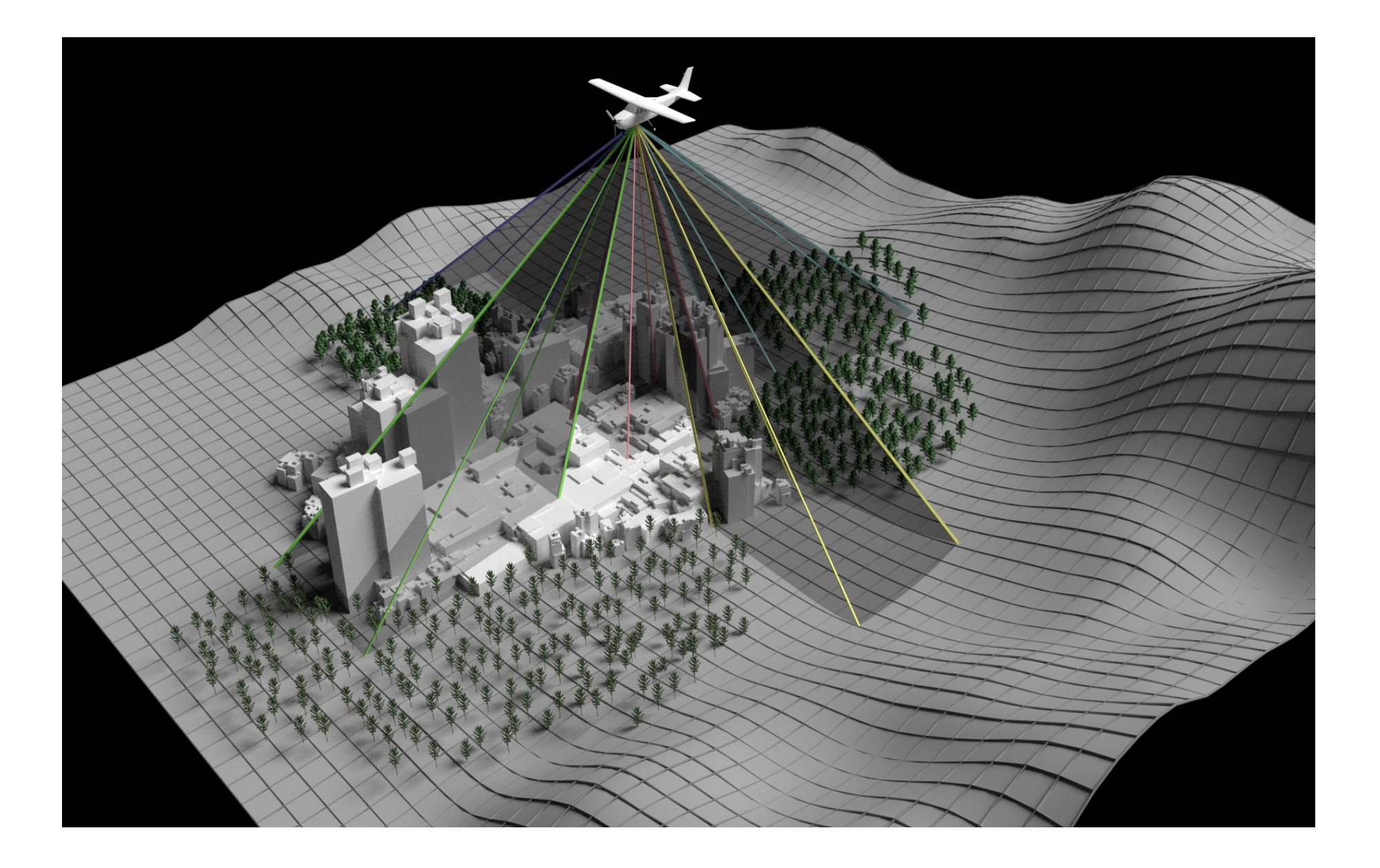

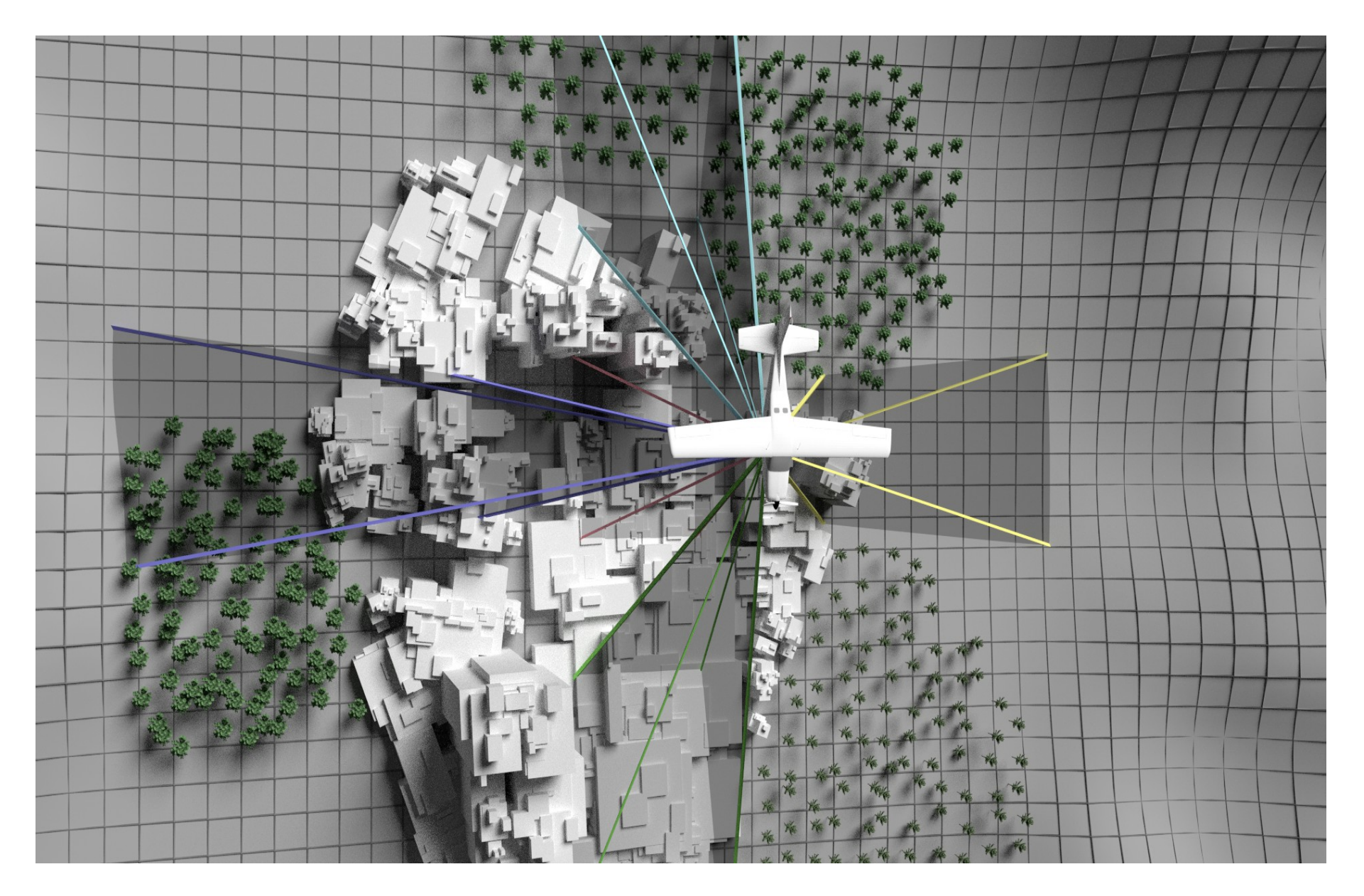

Výstup

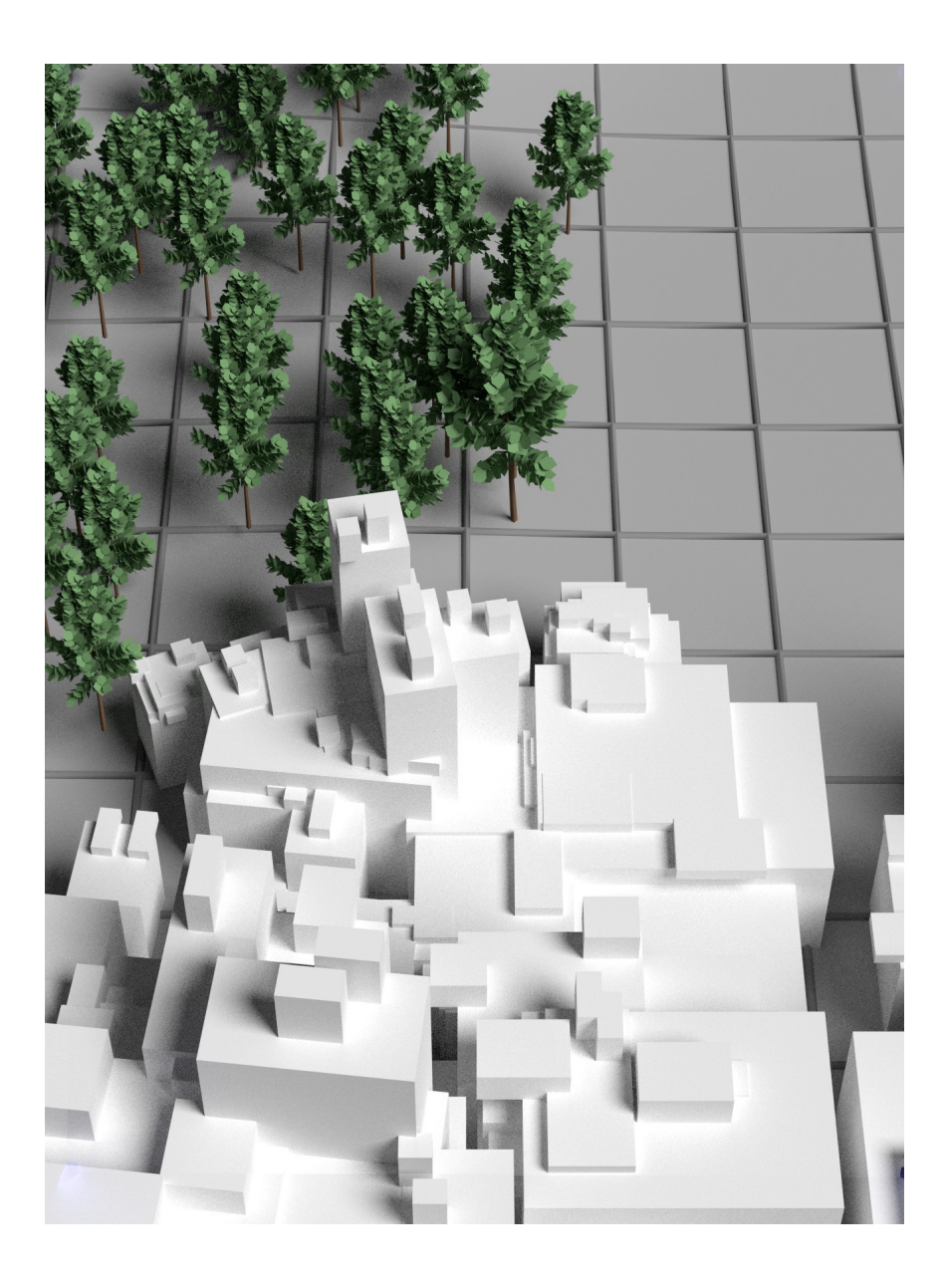

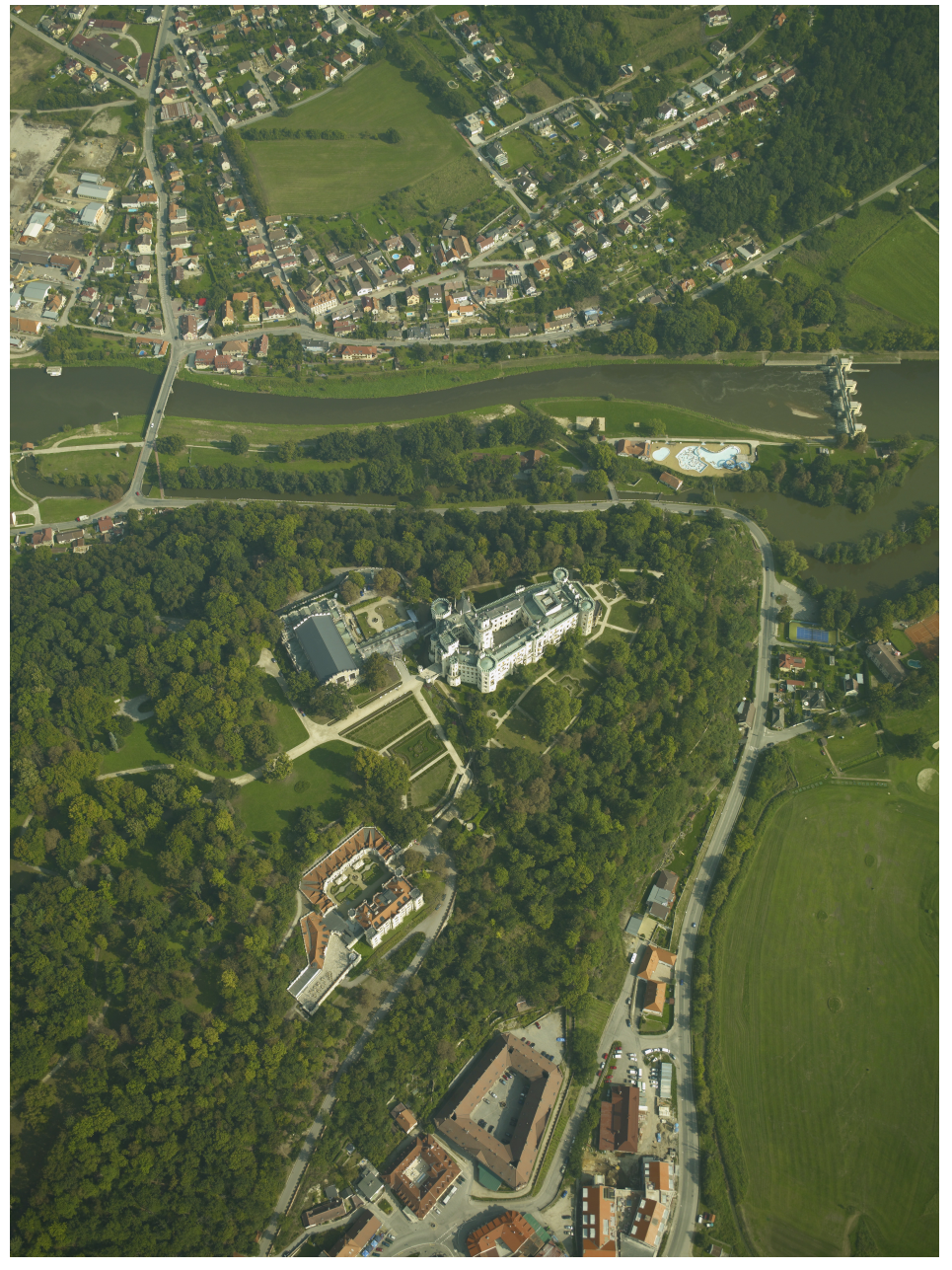

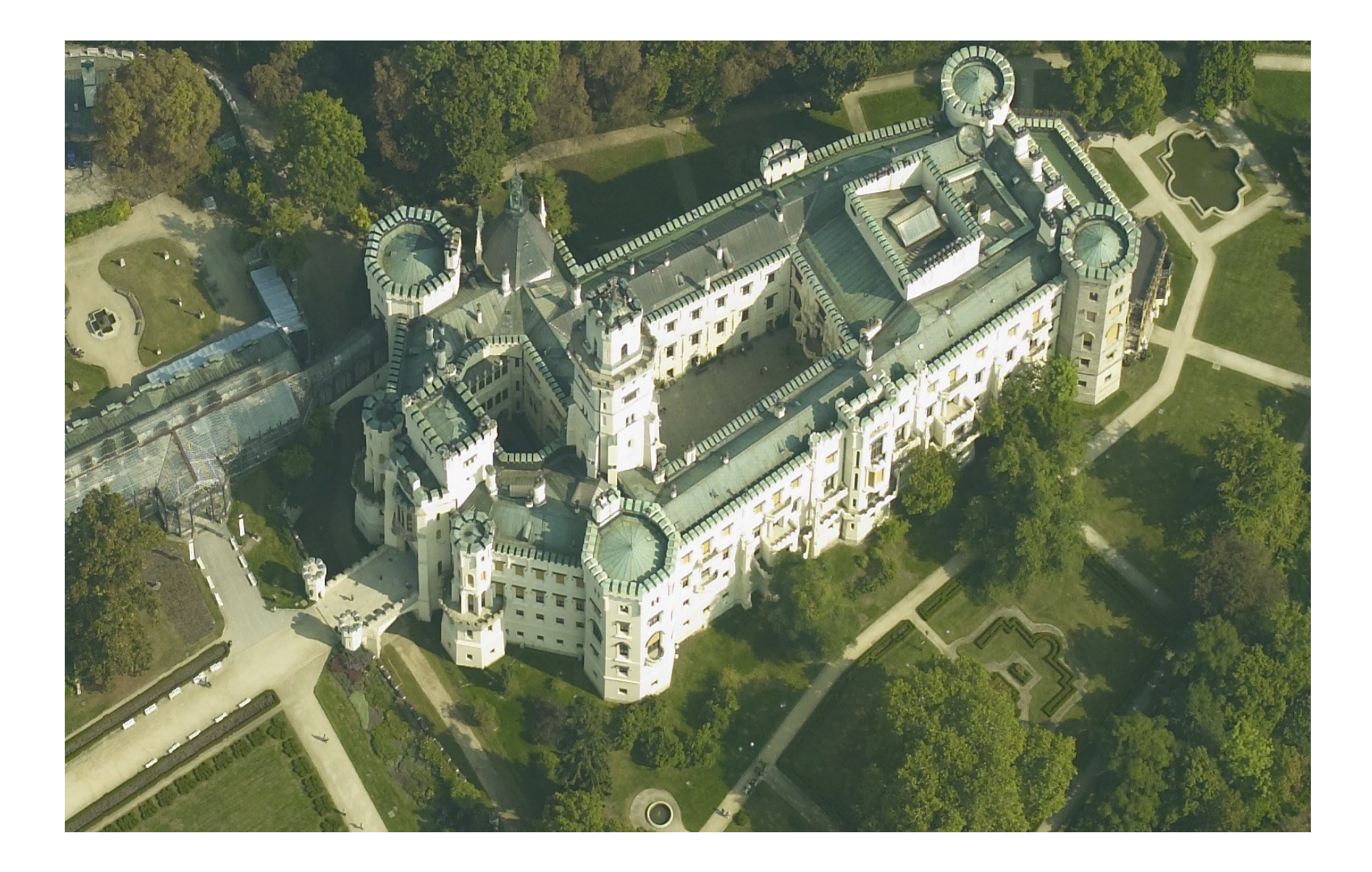

### Implementácia na mapy.cz

### Obrázky (tiff):

- Rezanie
- Kompresia
- Ukladanie / mapserver

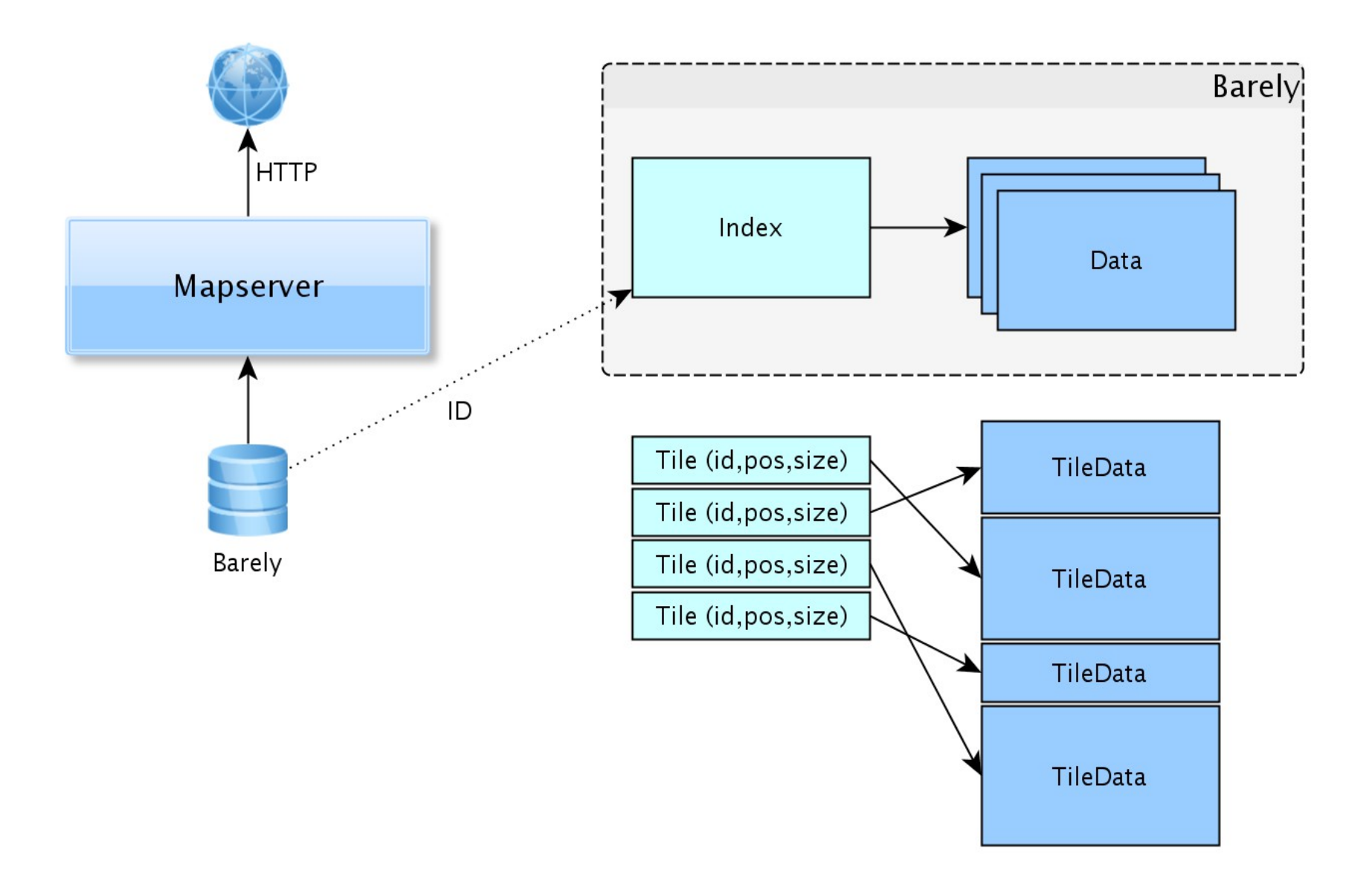

Metadata (ESRI shapefile):

- Projekčné centrum
- Georeferencované rohy a best bod
- Úhly
- Orientácia
- Ukladanie

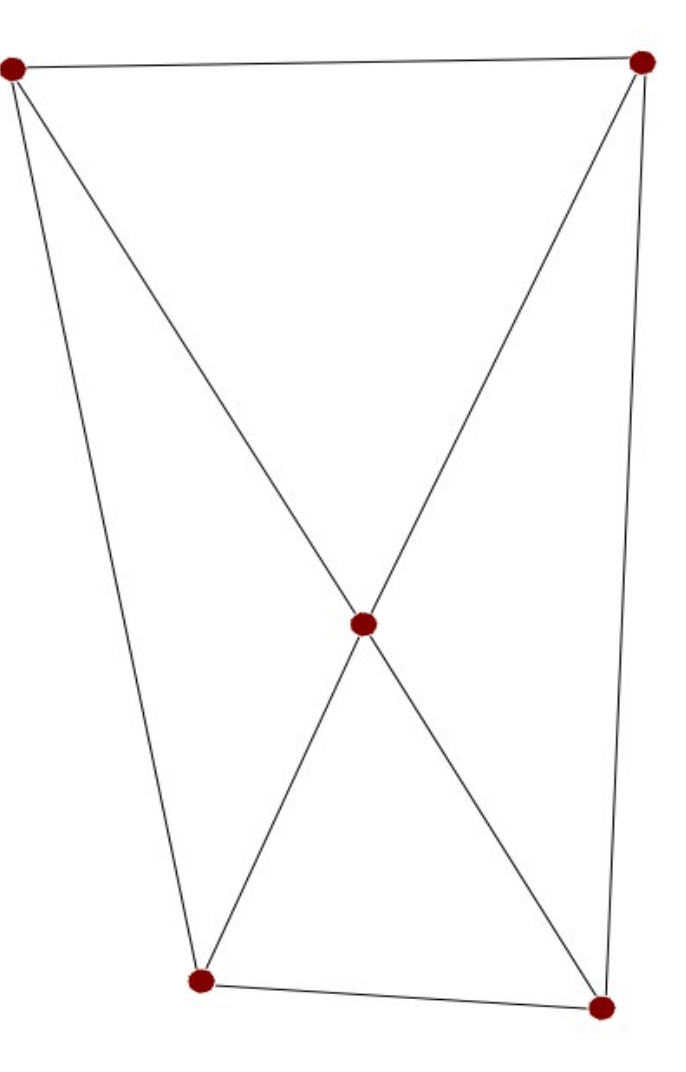

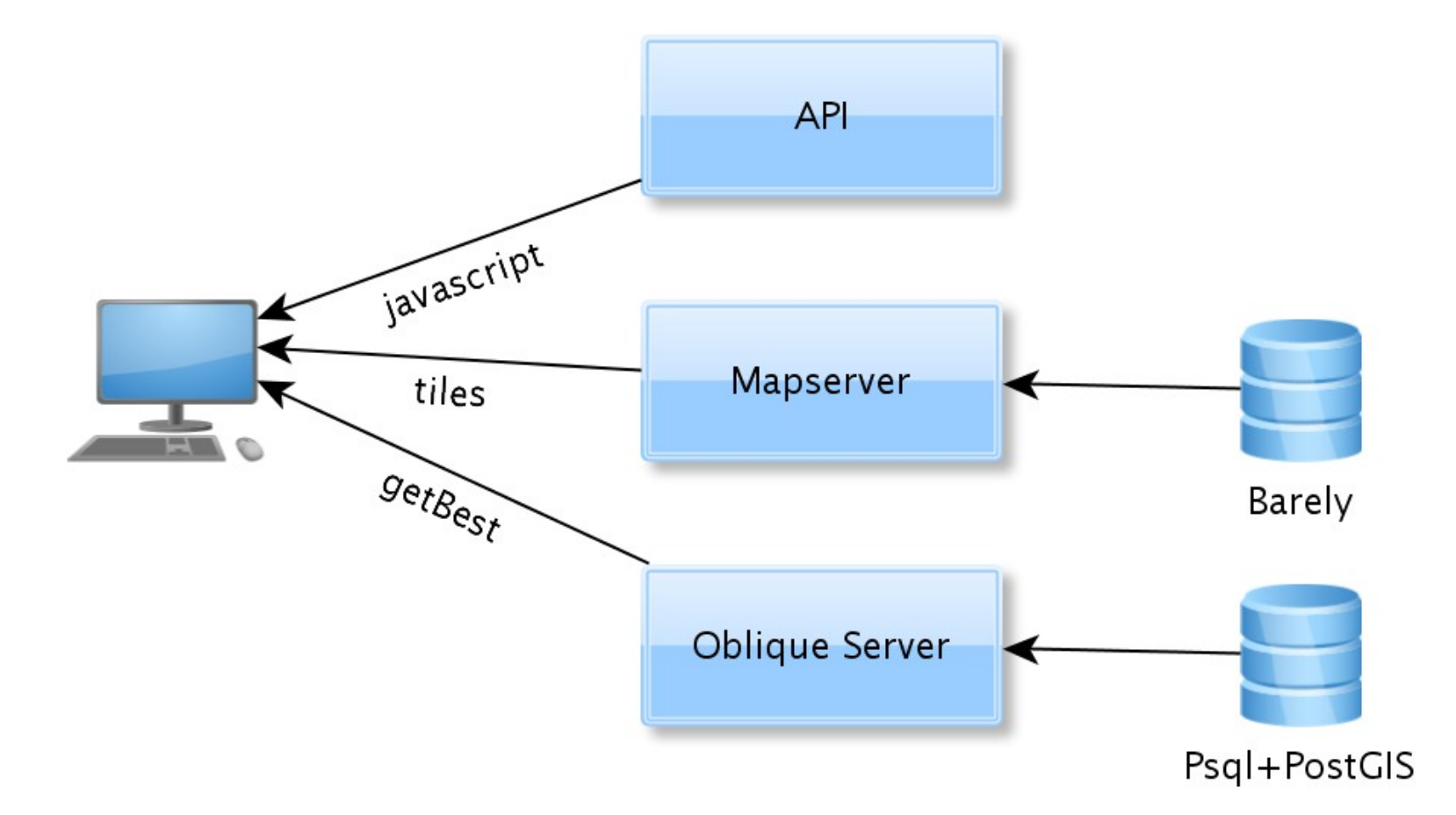

# Výpočty

- Popisy ulic
- Body záujmov (POI)
- Rotácia
- Reverzné geokódovanie
- Chyby

#### Internet Firmy Mapy Slovník Zboží Obrázky Encyklopedie

Nápověda = Tisk mapy co Sdílet mapu Seznam

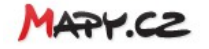

Vyhledat na mapě

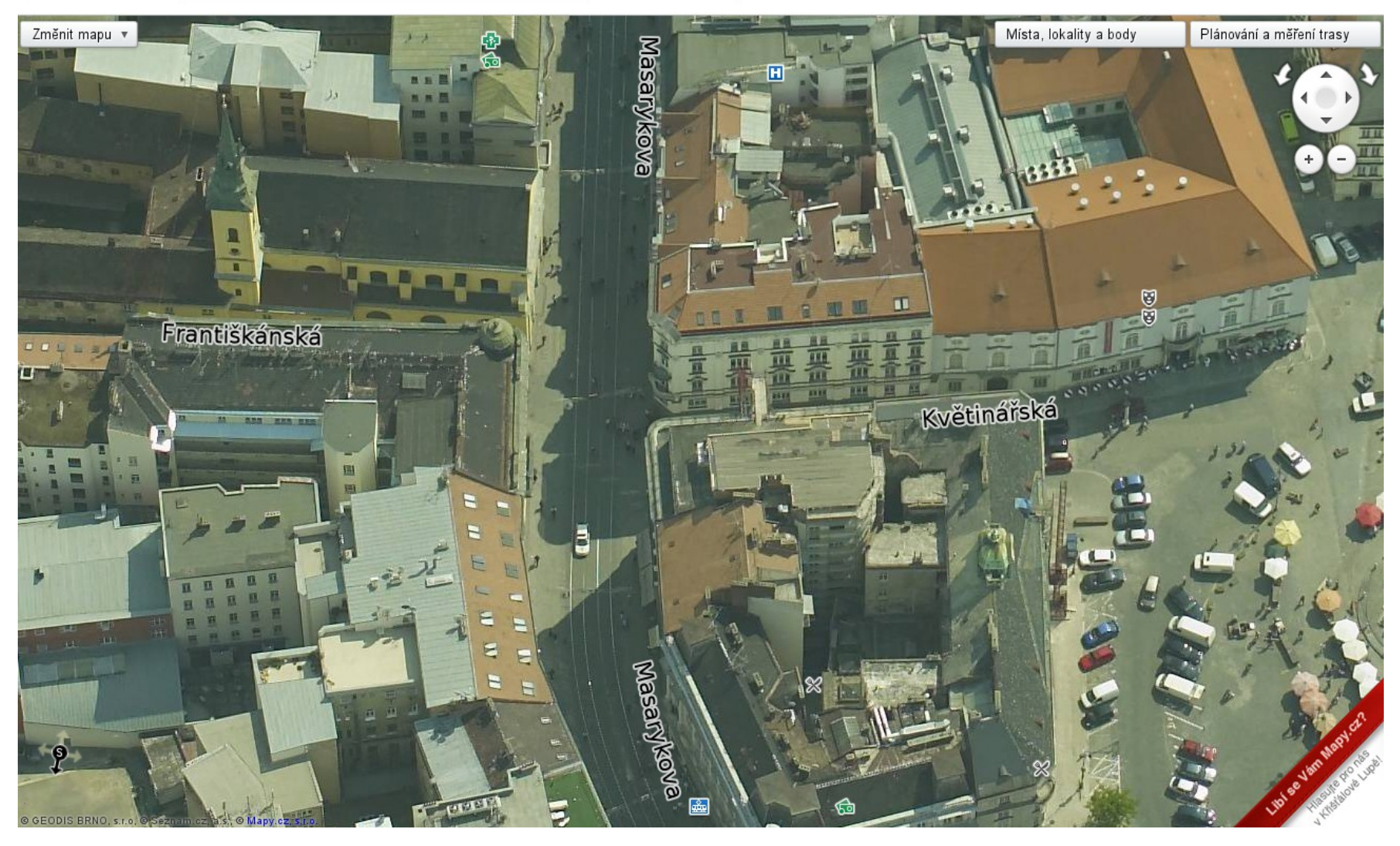

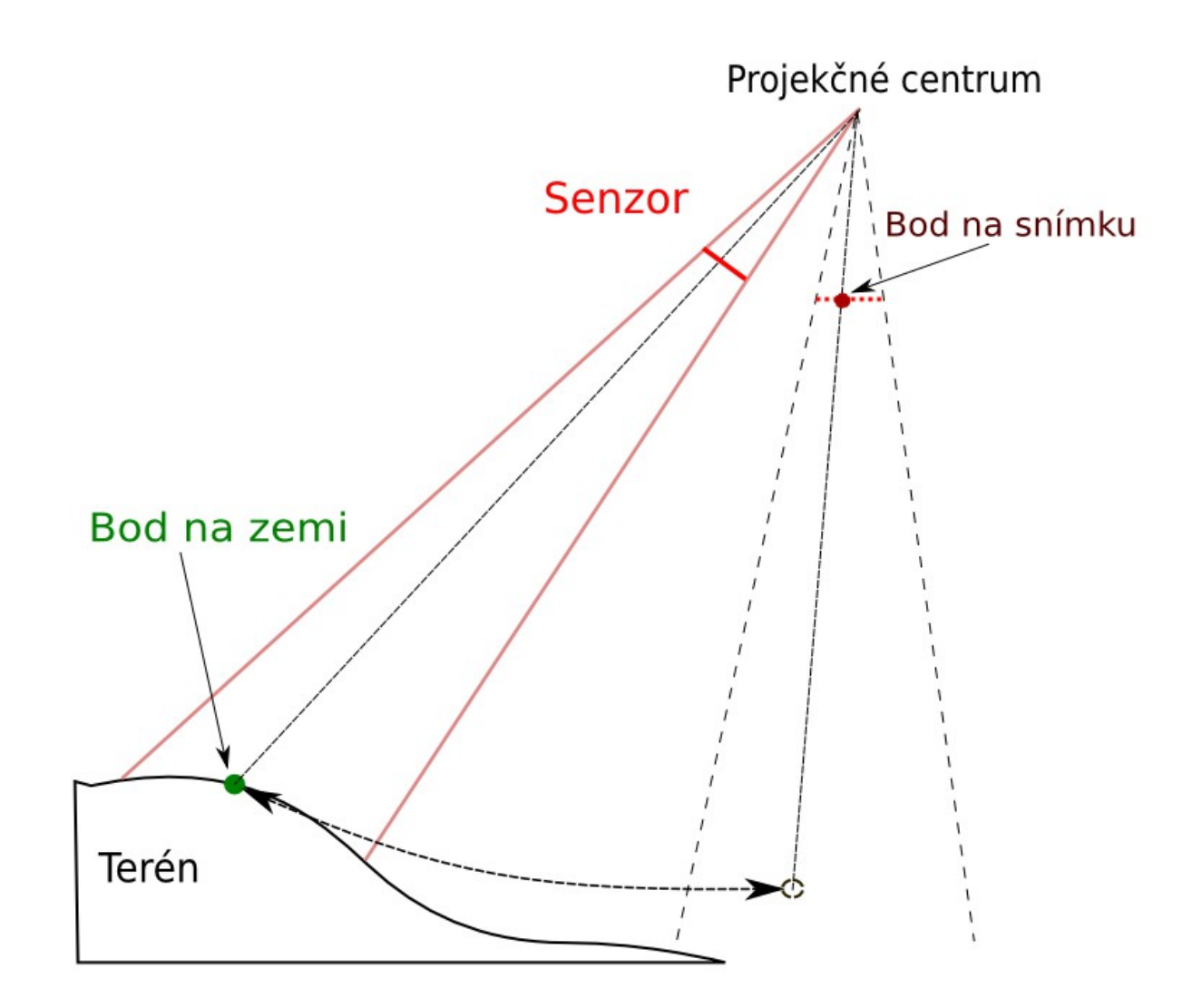

Náhrada terénu

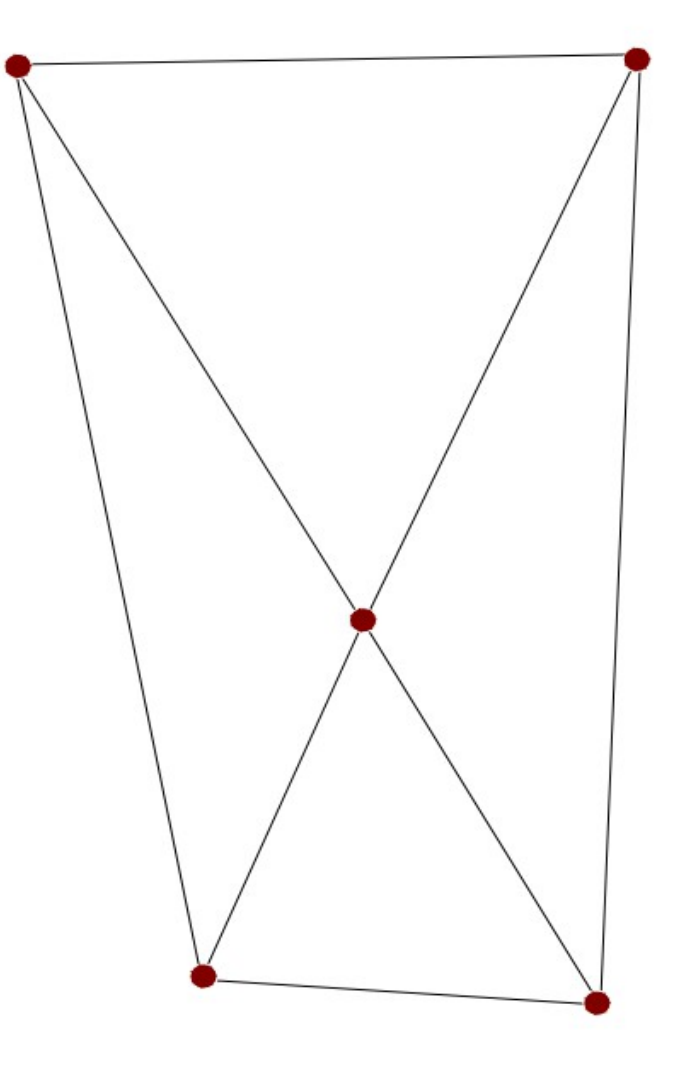

Chyba interpolácie

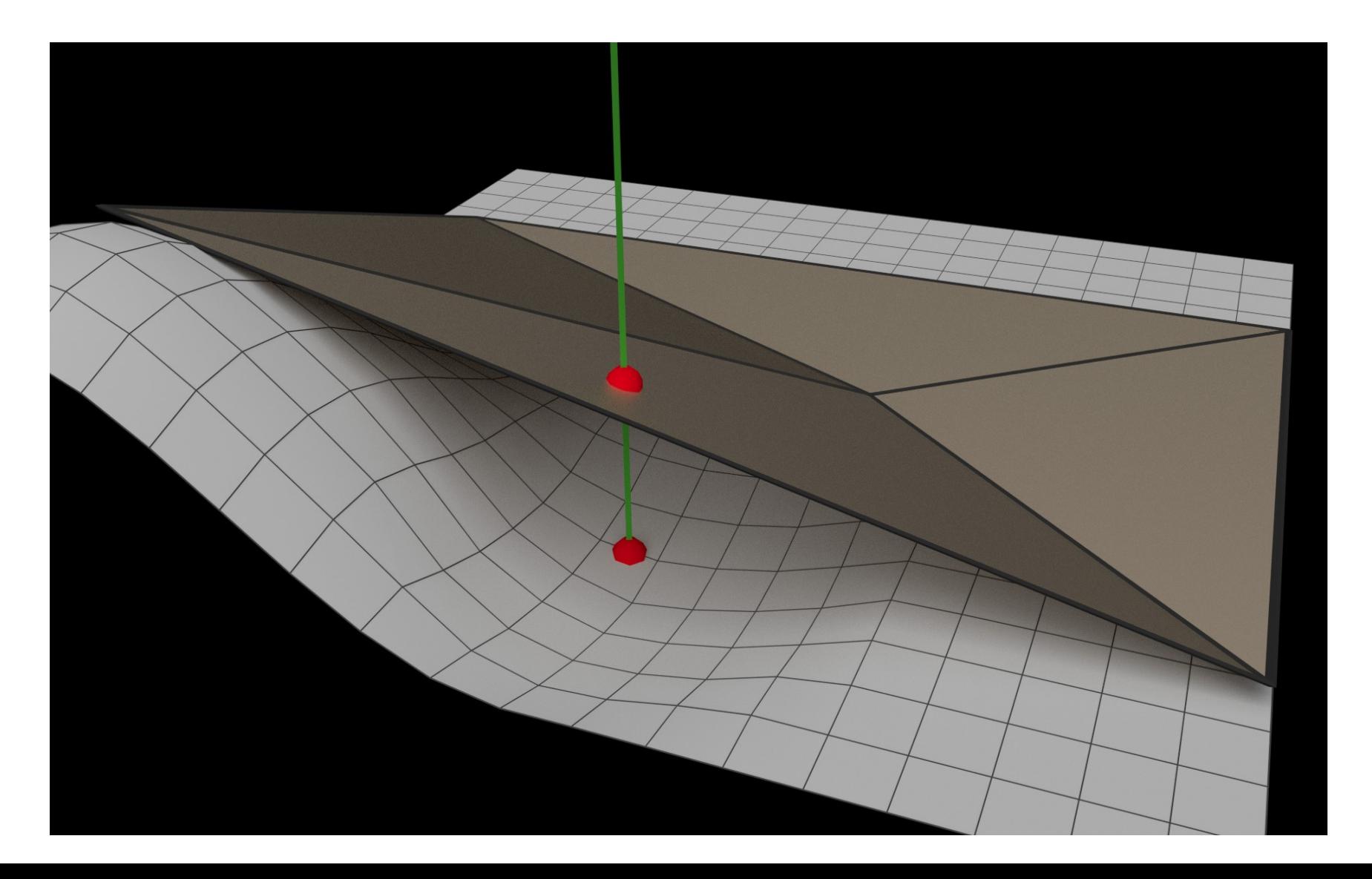

GUI

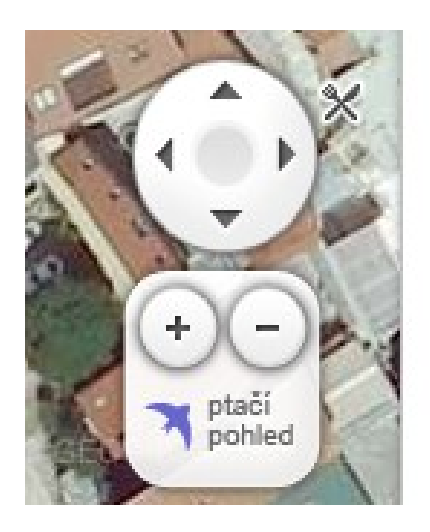

#### **B** Restaurace Cora

Restaurace a pohostinství Masarykova 403/14 602 00 Brno-město, Brno-město

7 ... z ptačího pohledu

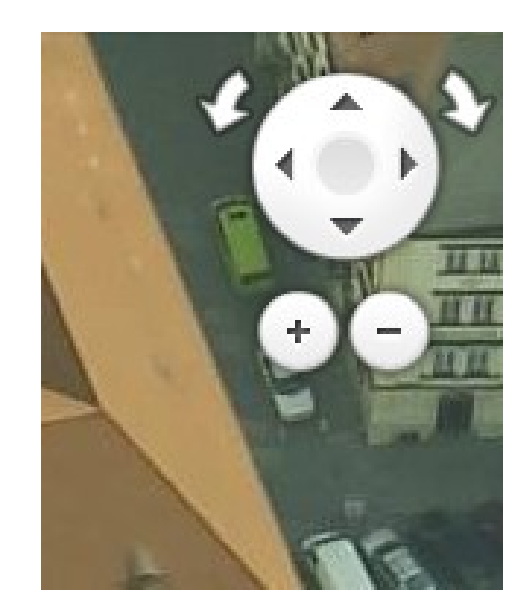

Hustota a pokrytie

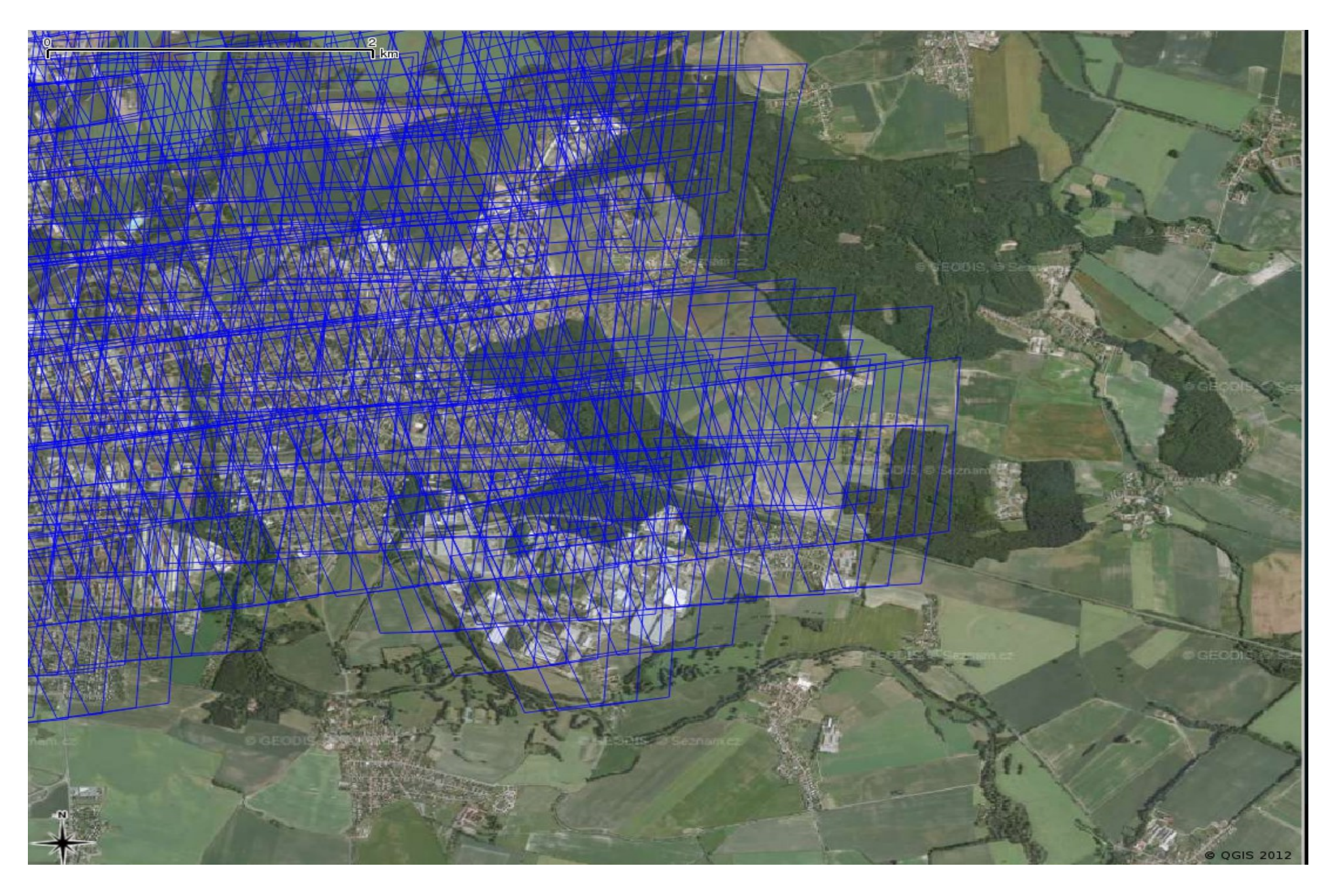

![](_page_31_Picture_1.jpeg)

### Ako to vyriešila konkurencia

![](_page_33_Picture_1.jpeg)

![](_page_34_Picture_1.jpeg)

### Otázky ?